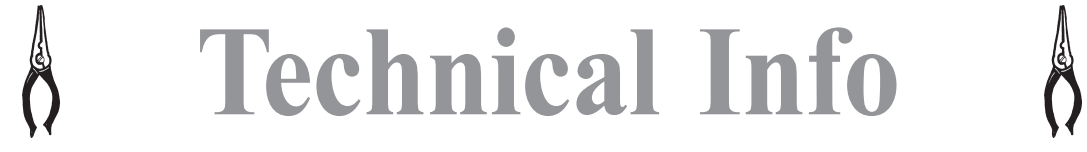

# Mesures de résistances, capacités et inductances au moyen de la carte son

Weerstanden, capaciteiten en zelfinducties meten met de PC geluidskaart

traduction: Alain-ON5WF par/door Rik-ON7YD

#### Mesure simple d'une impédance

Supposons que nous désirions mesurer l'impédance d'un composant inconnu. Une méthode pour y arriver est celle donnée à la figure 1. Nous réalisons un circuit dans lequel le com-

posant inconnu (X?) est en série avec une résistance connue R, et nous branchons une source de tension alternative aux bornes du circuit. Nous mesurons alors la tension  $U<sub>n</sub>$  aux bornes de R et la tension  $U_x$  aux bornes de X. Etant donné qu'un même courant traverse les deux composants R et X, nous pouvons déterminer l'impédance X du composant inconnu selon la relation suivante:

$$
X = \frac{U_x}{U_B} \cdot R
$$

Un exemple

• Supposons que R = 10 kΩ et que nous mesurions des tensions  $U_p$  = 5 V et  $U_x = 3$  V. Dans ce cas, l'impédance de notre composant inconnu vaut  $6$  kΩ.

Mais cette mesure ne nous permet pas de dire si nous avons affaire à une inductance, une capacité ou une résistance. Il peut même éventuellement s'agir d'une combinaison de ces différents composants; nous ne considèrerons cependant pas ce cas ici. Si nous connaissons la fréquence de la source de tension (10 kHz par ex.), nous pouvons alors déterminer la valeur du composant inconnu, 95,5 mH (X = 2  $\pi fL = 6$  kΩ) dans le cas d'une inductance, 2,65 nF (X =  $1/(2 \pi fC) = 6 k\Omega$ ) dans le cas d'une capacité et évidemment 6 kΩ dans le cas d'une résistance. Cependant, pour le moment du moins, nous ne pouvons pas dire laquelle de ces trois possibilités est la bonne.

#### Une mesure d'impédance un peu moins simple

Bien que les voltmètres donnent toujours les mêmes résultats, que nous ayons affaire à une résistance de 6 kΩ, une inductance de 95,5 mH ou une capacité de 2,65 nF, il y a quand même une différence entre ces trois cas: le déphasage entre les deux tensions  $U_{\nu}$  et  $U_{\nu}$ . Si X est une résistance, les tensions  $U_x$  et  $U_R$  sont en phase; si X est une inductance,  $U_y$  est en avance

de phase sur  $U<sub>p</sub>$  et si X est une capacité, U est en retard de phase sur  $U_p$  (figure 2). Donc, si en plus des deux tensions, nous mesurons aussi le déphasage entre ces deux tensions, nous pourrons alors déter-

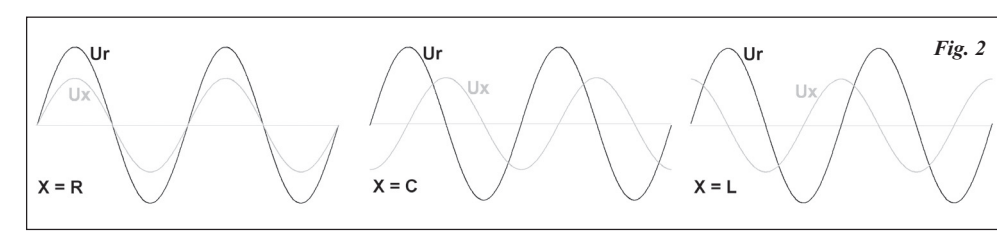

**12** CQ-QSO 1/2-2005

 $U_{\rm v}$  naijlend op  $U_{\rm p}$ (figuur 2). Als we dus niet en-

miner l'impédance et la nature du composant (résistance, inductance ou capacité) et par conséquent, aussi la valeur de ce composant.

de impedantie als de aard van de component (weerstand, spoel of capaciteit) en bijgevolg ook waarde van deze component.

 $R^{\dagger}$ voltmeter 1  $X<sub>2</sub>$ voltmeter 2 Fig. 1

Eenvoudige impedantiemeting

Veronderstel dat we de impedantie van een onbekende component willen bepalen. Een methode is weergegeven in figuur 1. We maken een

> serieschakeling van onze onbekende component (X?) met een gekende weerstand (R) en sluiten deze aan op een wisselspanningsbron.

> Dan meten we de spanning over R  $(U_n)$  en de onbekende component  $(U_{y})$ . Aangezien de stroom door beide gelijk is kunnen we de impedantie (X) van de ongekende component als volgt bepalen:

$$
X = \frac{U_x}{U_R} \cdot R
$$

Een voorbeeld:

• Veronderstel dat R = 10 k $\Omega$  en we meten U<sub>R</sub> = 5 V en U<sub>x</sub> = 3 V. In dat geval is de impedantie van onze onbekende component 6 kΩ.

Maar uit deze meting kunnen we niet opmaken of het om een spoel, condensator of weerstand gaat. Het kan eventueel zelfs om een combinatie van deze componenten gaan, maar deze mogelijkheid zullen we hier uitsluiten.

Als we de frequentie van de wisselspanningbron kennen (vb. 10 kHz) dan kunnen we wel bepalen dat de waarde van de onbekende component 95.5 mH (X = 2 πfL = 6 kΩ) zou zijn indien het een spoel was of 2.65 nF (X = 1/(2  $\pi$ fC) = 6 kΩ) indien het een condensator was (en uiteraard 6 kΩ indien het een weerstand was). Maar welk van deze 3 mogelijkheden de juiste is, daar hebben we – tenminste voorlopig – het raden naar.

#### Iets minder eenvoudige impedantiemeting

Ondanks het feit dat we met onze voltmeters steeds hetzelfde meten als we als onbekende component een weerstand van 6 kΩ, een spoel van 95.5 mH of een condensator van 2.65 nF hebben is er toch een verschil: de fase tussen beide spanningen. Is X een weerstand dan zijn beide spanningen in fase, is X een spoel dan is  $U_x$  voorijlend op  $U_R$  en is X een

capaciteit dan is

kel beide spanningen meten maar ook het faseverschil tussen de spanningen dan kunnen we zowel

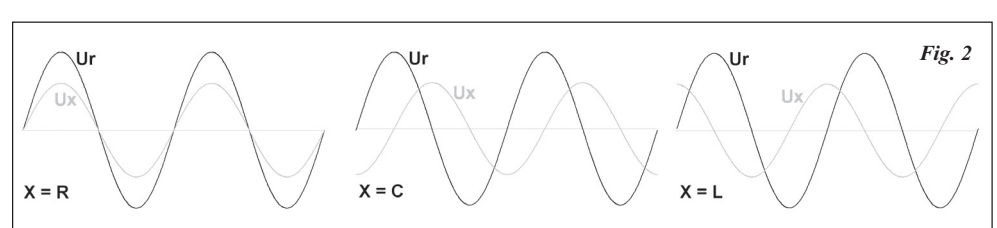

#### Emploi de la carte son

Presque tous les PC ont de série, une carte son stéreo, avec laquelle on peut enregistrer et restituer des signaux. Avec les deux entrées (stereo), nous pouvons donc mesurer deux signaux, tant en amplitude qu'en phase; par ailleurs, une des deux sorties peut nous servir de générateur de

signal (U). En fait, il y a donc dans une carte son tout ce dont nous avons besoin pour mesurer une impédance (figure 3).

Etant donné que ni les entrées ni les sorties ne peuvent être flottantes, nous ne pouvons que mesurer des signaux par rapport à la masse. Nous ne pouvons donc pas mesurer directement  $U_{n}$ , mais bien comme différence entre l'entrée droite et l'entrée gauche.

A première vue, tout parait maintenant très simple: employer une des sorties de la carte son comme générateur de signal, mesurer, avec les deux entrées de la carte

son, l'amplitude et la phase de U et X, et calculer la valeur de X à partir des résultats de ces mesures... et le tour est joué. Malheureusement, les choses ne sont pas aussi simples qu'on pourrait le croire.

#### Limitations de la carte son

Etant donné que nous utilisons la carte son comme générateur de signal, la fréquence avec laquelle nous effectuons la mesure n'est pas très élevée (dans le domaine audio ou juste au-dessus).

Par conséquent, les tensions aux bornes de R et de X sont parfois très petites, surtout pour de petites valeurs de C ou de L.

#### Un exemple:

• Supposons que nous voulions mesurer une inductance de 10 µH, à une fréquence de 10 kHz et avec un générateur de tension de 1 V. Dans ce cas, la tension aux bornes de la bobine  $(U_y)$  est de 0.16 mV seulement. S'il s'agit d'une capacité de 10 pF que nous voulons mesurer, la tension aux bornes de la résistance  $(U_n)$  n'est que de 6.3 mV.

Le rapport entre  $U_{R}$  et  $U_{Y}$  peut donc être très grand ou très petit, ce qui influence la précision de la mesure, surtout en ce qui concerne la mesure du déphasage.

De plus, les impédances d'entrée de la carte son sont relativement faibles. Celles-ci sont constituées d'une résistance de 5 à 50 kΩ en parallèle avec une capacité de quelques centaines de pF à quelques nF (fi-

gure 4). Il en résulte que le schéma équivalent du circuit de mesure parait très compliqué. Les valeurs de cette résistance d'entrée et de cette capacité d'entrée peuvent aussi varier fortement d'une carte à l'autre.

C'est surtout dans le cas de la mesure d'impédances élevées (grandes résistances ou faibles capacités) que la résistance et la capacité d'entrée posent un problème.

Quelques exemples:

- Supposons R = 10 kΩ, la résistance d'entrée vaut 10 kΩ et la tension fournie par le générateur vaut 1 V. Nous voulons mesurer une résistance de 10 MΩ.Pratiquement, cela veut dire que la résistance varie de 10 kΩ à 9.99 kΩ (10 kΩ en parallèle avec 10 MΩ), une différence d'à peine 10 Ω. Il en résulte que la tension que nous mesurons varie de 500 mV à 499,7 mV, soit une très faible différence.
- Supposons R = 10 kΩ, la résistance d'entrée vaut 10 kΩ, la capacité d'entrée est de 1 nF et la tension fournie par le générateur vaut 1 V.

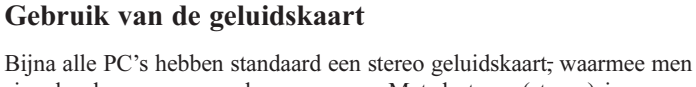

signalen kan opnemen als weergeven. Met de twee (stereo) ingangen kunnen we dus 2 signalen meten, zowel in amplitude als fase en één van de uitgangen kunnen we als signaalgenerator (U) gebruiken.In feite zit er in een geluidskaart dus alles wat

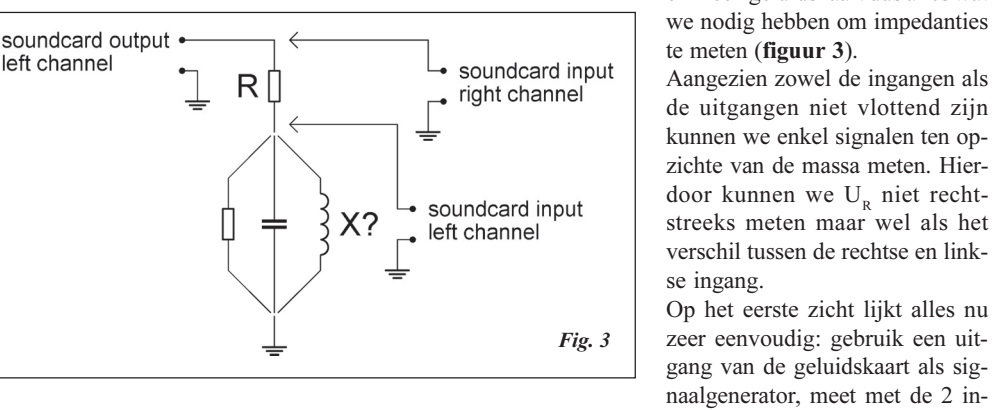

gangen van de geluidskaart de spanning en fase over U en X en bereken daaruit de waarde van X... en klaar is kees. Maar jammer genoeg zitten er een paar addertjes onder het gras.

#### Beperkingen van de geluidskaart

Aangezien we de geluidskaart als signaalgenerator gebruiken is de frequentie waarbij we meten niet erg hoog (in of net boven het audiogebied).

Daardoor zijn de spanningen over R of X soms zeer klein zijn, vooral bij kleine waarden voor C of L.

#### Een voorbeeld:

• Stel dat we een spoel van 10 µH willen meten bij een frequentie van 10 kHz en met een generatorspanning van 1 V. In dat geval is de spanning over de spoel  $(U_y)$  slechts 0.16 mV. Willen we een capaciteit van 10 pF meten dan is de spanning over de weerstand  $(U_n)$  slechts 6.3 mV.

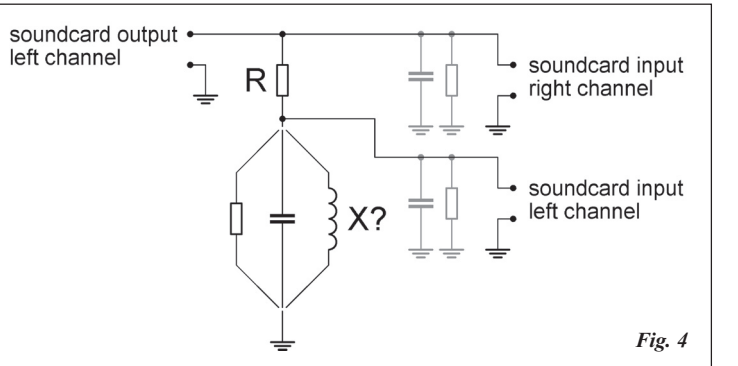

De verhouding tussen  $U_{R}$  en  $U_{Y}$  kan dus zeer groot of zeer klein zijn, wat de nauwkeurigheid van de meting beïnvloedt. Vooral het meten van het faseverschil kan problematisch zijn.

Bovendien hebben de ingangen van de geluidskaart een relatief kleine ingangsimpedantie. Deze wordt gevormd door een weerstand van 5 tot 50 kΩ in parallel met een capaciteit van enkele 100 pF tot enkele nF (figuur 4). Dit heeft tot gevolg dat het equivalent schema van het meetcir-

cuit er heel wat ingewikkelder uitziet. De waarden van deze ingangsweerstand en ingangscapaciteit kunnen ook sterk verschillen van kaart tot kaart.

Vooral bij het meten van grote impedanties (grote weerstanden of kleine capaciteiten) vormen de ingangsweerstand en ingangscapaciteit een probleem.

Enkele voorbeelden:

- Stel dat  $R = 10 \text{ k}\Omega$ , de ingangsweerstand is 10 k $\Omega$  en de generatorspanning is 1 V. We willen een weerstand van 10 MΩ meten. In de praktijk wil dit zeggen dat de weerstand verandert van 10 kΩ naar 9.99 kΩ (10 kΩ in parallel met 10 MΩ), een verschil van amper 10 Ω. De spanning die we meten verandert daardoor van 500 mV naar 499,7 mV, een zeer klein verschil.
- Stel dat R = 10 kΩ, de ingangsweerstand is 10 kΩ, de ingangscapciteit is 1 nF en de generatorspanning is 1 V. We willen een capaciteit van

Nous désirons mesurer une capacité de 10 pF. La capacité totale ne varie par conséquent que de 1 nF à 1.01 nF (1 nF en parallèle avec 10 pF); La différence de tension ne sera de nouveau qu'une fraction de mV seulement. De plus, la résistance d'entrée de 10 kΩ se trouve aussi en parallèle avec les deux capacités, le déphasage sera donc aussi minimum.

La mesure de très faibles ou très grandes impédances n'est donc pas simple. Cependant, nous désirons souvent mesurer des capacités de quelques dizaines de pF ou des inductances de quelques mH, et celles-ci présentent justement maintenant, de très grandes ou de très faibles impédances.

Avec les méthodes de mesure classiques de tension (amplitude = [valeur maximum – valeur minimum] / 2) et de déphasage (intervalle de temps entre les passages par zéro des deux signaux), les résultats sont inutilisables.

#### Une méthode de mesure alternative

L'inconvénient des méthodes de mesures classiques de tension et de déphasage, est leur non-sélectivité en fréquence. Tout signal indésirable, comme le 50 Hz du réseau, donne lieu à une erreur, et, lors de la mesure de petits signaux, cette erreur prend des proportions inacceptables.

Pour cette raison, une autre méthode a été envisagée. On calcule la transformée de Fourier des deux signaux, on peut alors en déduire les amplitudes et le déphasage pour une fréquence donnée. De cette façon, la mesure est rendue insensible aux signaux perturbateurs.

10 pF meten. De totale capaciteit verandert daardoor maar van 1 nF naar 1.01 nF (1 nF in parallel met 10 pF) en het spanningverschil zal weer maar een fractie van een mV zijn.

Bovendien staat ook nog eens de ingangsweerstand van 10 kΩ in parallel met beide capaciteiten, waardoor ook de faseverschuiving minimaal is.

Het meten van zeer kleine en zeer grote impedanties ligt dus niet voor de hand. Maar wij willen vaak capaciteiten van enkele tientallen pF of spoelen van enkele mH meten en die vertegenwoordigen nu net zeer grote of zeer kleine impedanties.

Met de klassieke methoden om spanningen (amplitude = [grootste waarde – kleinste waarde] / 2) en faseverschillen (tijdsverschil tussen de nuldoorgangen van beide signalen) te meten waren de resultaten onbruikbaar.

#### Een alternatieve meetmethode

Het nadeel van de klassieke methoden voor het meten van spanningen en faseverschillen is dat deze niet frequentie-selectief zijn. Elke ongewenst signaal, zoals 50Hz netbrom, veroorzaakt een fout en bij het meten van kleine signalen wordt deze fout onaanvaardbaar groot.

Daarom werd er gezocht naar een alternatieve methode. Van beide signalen wordt de Fouriertransformatie berekend, waardoor de amplituden en het faseverschil bij een specifieke frequentie bepaald kunnen worden. Hierdoor wordt de meting immuun voor stoorsignalen.

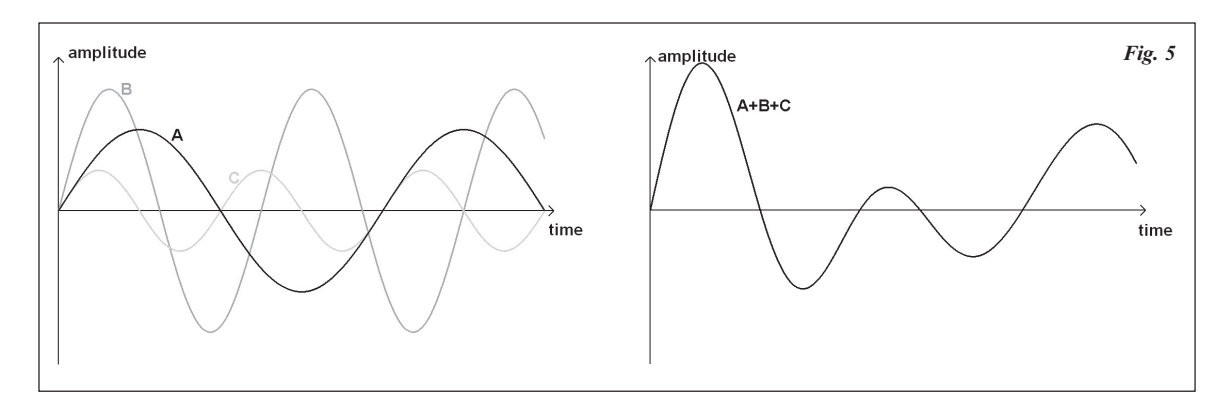

En quoi consiste en fait cette transformée de Fourier? Il s'agit d'un traitement mathématique passablement compliqué d'un signal, mais heureusement, nous n'avons pas à nous préoccuper de ces calculs. Un exemple permettra de mieux comprendre en quoi consiste le résultat de la transformée de Fourier d'un signal.

Considérons trois signaux, le premier (A) a une fréquence de 500 Hz et une amplitude de 1 V, le second (B) a une fréquence de 800 Hz et une amplitude de 1,5 V et le troisième (C), une fréquence de 1000 Hz et une amplitude de 0,5 Volt. Si nous additionnons ces trois signaux, nous obtenons un signal complexe, dans lequel nous ne reconnaissons pas immédiatement les signaux A, B et C (figure 5).

Wat is zo'n Fouriertransformatie nu eigenlijk? Het is een vrij ingewikkelde wiskundige bewerking van een signaal, maar met deze wiskunde moeten we ons gelukkig niet bezighouden. Wat het resultaat is van een Fouriertransformatie kan best uitgelegd worden aan de hand van een voorbeeld.

Stel dat we 3 signalen hebben, een eerste (A) met een frequentie van 500 Hz en een amplitude van 1 V, een tweede (B) met een frequentie van 800 Hz en een amplitude van 1,5 V en een derde (C) met een frequentie van 1000 Hz en een amplitude van 0,5 Volt. Als we deze 3 signalen samenvoegen dan krijg je een schijnbaar willekeurig signaal, waarin je de signalen A, B en C niet onmiddellijk herkent (figuur 5).

La transformée de Fourier d'un tel signal complexe fournit les composantes fréquentielles de ce signal. C'est en fait ce qu'effectue un analyseur de spectre et le résultat est le spectre du signal (figure 6).

Au moyen d'une transformée de Fourier, il est possible d'extraire d'un signal une composante de fréquence don-

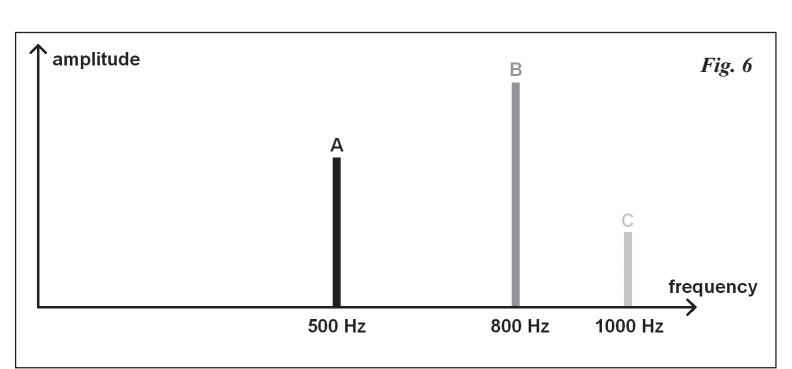

Een Fouriertransformatie berekent van zo een willekeurig signaal de verschillende frequentiecomponenten waaruit dat signaal is opgebouwd. In feite doen we met een Fouriertransformatie hetzelfde als een spectumanalyzer en het resultaat is het frequentiespectrum van het signaal (figuur 6).

Door middel van een Fouriertransformatie kunnen we uit een née, et de déterminer l'amplitude de cette composante. En calculant la transformée de deux signaux, nous pouvons même calculer, pour une fréquence donnée, le déphasage entre ces deux signaux. Nous pouvons donc pour une fréquence donnée, déterminer les amplitudes de deux signaux, ainsi que le déphasage entre ces deux signaux; c'est justement ce dont nous avons besoin aussi pour calculer, dans des conditions difficiles, l'impédance du composant inconnu.

Ue transformée de Fourier exige en fait énormément de calculs. Avec une méthode spéciale (FFT ou Fast Fourier Transform), ces calculs deviennent plus simples et plus rapides, mais l'ordinateur doit quand même encore posséder une très grande puissance de calcul, pour calculer 2 FFT dans un laps de temps acceptable (1 seconde), et afficher un résultat à l'écran. Heureusement, avec la nouvelle génération de PC, ceci n'est plus un problème.

#### Le matériel

Etant donné que la plus grosse partie du travail se fait par software, la partie hardware est très simple. Lors de la première version, la partie matériel était même extrêmement simple. En dehors des câbles nécessaires au raccordement avec la carte son, il n'y avait qu'une seule résistance (R<sub>1</sub>, 10 kΩ / 1 %). Mais,

 $C<sub>1</sub>$ soundcard output left channel soundcard input R1Ĥ R<sub>2</sub> right channel  $C<sub>2</sub>$ soundcard input  $X<sub>2</sub>$ left channel Fig. 7

lors du test du software sur différents ordinateurs, il est apparu que dans certains cas, deux problèmes pouvaient survenir (figure 7):

- À cause de grandes différences entre les niveaux de sortie des différentes cartes son, il était difficile de fixer par software le niveau de sortie convenable, de sorte que, d'une part, les entrées ne soient pas saturées dans le cas de très grandes valeurs de X, et que d'autre part, dans le cas de très faibles valeurs de X, il subsiste un signal suffisant. Pour cette raison, un potentiomètre de réglage a été ajouté ( $\text{R}_2$ , 1 k $\Omega$ ), celui-ci doit être réglé à la bonne valeur une fois pour toutes.
- Sur certaines cartes son, les entrées se comportent assez bizarrement comme si elles étaient court-circuitées à la masse (en DC), ce qui entraîne une imprécision sur la mesure de self-inductances et résistances de petites valeurs. Ce problème est résolu par l'insertion de capacités en série avec les entrées ( $C_1$  et  $C_2$ , 1  $\mu$ F).

Le matériel se limite donc à 4 composants passifs, plus le support et les connecteurs nécessaires. Pour des mesures de précision, il est important de réaliser un montage compact et d'utiliser de bons câbles blindés pour la liaison à la carte son. Pour les entrées droites et gauches, il faut utiliser deux câbles indépendants et non pas un seul câble avec deux conducteurs intérieurs. Ceci, afin d'éviter tout couplage indésirable. La longueur des câbles ne doit pas non plus dépasser 120 cm.

#### Le software

Ceci est à 99 % un projet software, donnant lieu à pas mal de calculs à effectuer. Un PC moderne s'en tirera sans problèmes, mais avec un 486 ou un Pentium de la première génération, ça risque de ne pas marcher.

Pour une bonne précision de la mesure, il est essentiel de régler correctement  $R_2$  (une seule fois) et d'effectuer un calibrage. Cette dernière opération se déroule de façon pratiquement automatique.

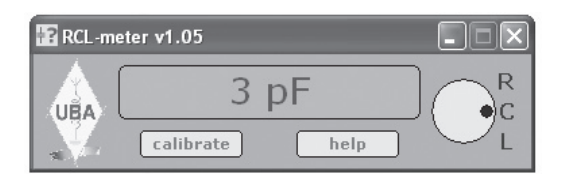

Le software ne prend pas beaucoup de place à l'écran. Avec le bouton de droite, on peut choisir entre une mesure de R, de C ou de L. Dans le bas, le bouton de gauche permet d'effectuer un calibrage, tandis que celui de droite permet d'appeler un menu d'aide, dans lequel l'utilisation du software est expliqué.

signaal één bepaalde frequentie «uitfilteren» en hiervan de amplitude bepalen. Door middel van de Fourietransformatie van 2 signalen kunnen we zelfs bij een bepaalde frequentie het faseverschil tussen beide signalen bepalen.

We kunnen dus bij één specifieke frequentie de amplitude van beide signalen bepalen en het faseverschil tussen beide signalen, dat is net wat we nodig hebben om ook in moeilijke omstandigheden de impedantie van de onbekende component te berekenen.

Een Fouriertransformatie vergt echter heel wat rekenwerk. Met een speciale methode (FFT of Fast Fourier Transform) wordt dit rekenwerk al wat eenvoudiger en sneller, maar de computer moet toch nog heel wat rekenkracht bezitten om binnen een aanvaardbare tijd (1 seconde) 2 FFT's te berekenen en een resultaat op het scherm te zetten. Gelukkig is dit bij de nieuwe generatie van PC's geen probleem meer.

#### De hardware

Aangezien het leeuwendeel van het werk softwarematig gebeurt is de hardware zeer eenvoudig. Bij de allereerste versie was de hardware zelfs extreem eenvoudig. Behalve de nodige kabels voor de aansluitingen aan de geluidskaart was er maar een enkele weerstand  $(R_1, 10 \text{ k}\Omega / 1 \text{ %})$ . Maar bij het testen van de software

op verschillende computers is gebleken dat er in sommige gevallen 2 problemen konden optreden (figuur 7):

- Door grote verschillen op het uitgangsniveau van de geluidskaart, afhankelijk van kaart tot kaart, was het moeilijk was om in alle gevallen softwarematig het juiste niveau in te stellen, zodat er enerzijds geen oversturing van de ingangen was bij een zeer grote waarde van X en anderzijds nog voldoende signaal aanwezig was bij een zeer kleine waarde van X. Daarom werd er nog een instelpotmeter ( $R_2$ , 1 k $\Omega$ ) toegevoegd die éénmalig op de juiste waarde moet afgeregeld worden.
- Bij sommige geluidskaarten gedragen de ingangen zich raar als ze kortgesloten worden naar massa (voor DC), waardoor de meting van zelfinducties en kleine weerstandswaarden onnauwkeurig wordt. Dit wordt opgelost door een DC ontkoppeling van de ingangen  $(C_1$  en  $C_2$ ,  $1 \mu F$ ).

De hardware blijft dus beperkt tot 4 passieve componenten plus de nodige bedraging en connectoren. Voor nauwkeurige metingen is het wel belangrijk dat de hardware compact opgebouwd wordt en dat voor de verbindingen naar de geluidskaart goede afgeschermde kabel gebruikt wordt. Voor de linkse en rechte ingang moeten 2 afzonderlijke kabels gebruikt worden, niet één kabel met binnengeleiders. Dit om ongewenst koppelingen te voorkomen. De lengte van elke kabel mag ook niet langer zijn dan 120 cm.

#### De software

Dit is voor 99 % een software project waaraan heel wat rekenwerk te pas komt. Daarom moet er voldoende rekenkracht zijn. Een moderne

> PC zal hiermee geen probleem hebben, maar met een 486 of een Pentium PC van de eerste generatie zal het waarschijnlijk niet lukken.

> Essentieel voor de nauwkeurigheid van de meting is een juiste instelling van  $R_2$  (éénmalig) en een ijking. Deze laatste verloopt vrijwel automatisch.

Op het scherm neemt de software weinig plaats in beslag. Met de knop rechts kan men kiezen tussen R, C en L-meting en onderaan zijn 2 knoppen waarmee men een ijking kan uitvoeren en een helpmenu kan oproepen. In dit helpmenu wordt de werking en het gebruik van de software uitgelegd.

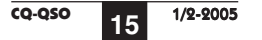

Si l'on doubleclique sur le logo UBA, un outil de diagnostic apparaît; avec cet outil, on peut régler correctement  $R_2$  et contrôler la qualité de la carte son (voir ci-dessous).

#### La carte son

En fait, la carte son d'un PC ne convient pas du tout pour cette application: la résistance d'entrée est faible, la capacité d'entrée grande et le domaine fréquentiel limité.

Mais, je pense que c'est une particularité des radioamateurs d'utiliser des choses pour des applications auxquelles elles ne sont pas destinées. Et finalement, je suis arrivé à réaliser un LCR-mètre avec très peu de matériel, et donc en tous cas, bon marché.

En testant le software sur un certain nombre de PC, j'ai constaté certains problèmes avec les cartes son. Sur certaines cartes, le couplage (interne à la carte) entre les différentes entrées et sorties est si important, que celles-ci ne conviennent malheureusement pas pour ce projet. Dans ce cas, il ne reste qu'à changer de carte ou abandonner ce projet de LCRmètre.

Les membres UBA qui sont intéressés par ce projet simple de LCRmètre peuvent demander le software par e-mail auprès de ON7YD (on7yd@uba.be).

Door te dubbelklikken op het UBA logo verschijnt er een «diagnostic tool» waarmee men  $R_2$  juist kan instellen en ook de kwaliteit van de geluidskaart kan controleren (zie hieronder).

#### De geluidskaart

In feite is de geluidskaart van een PC helemaal niet geschikt voor deze toepassing: de ingangsweerstand is laag, de ingangscapaciteit groot en het frequentiebereik is beperkt. Maar ik denk dat het nu eenmaal eigen is aan een radioamateur om dingen te willen gebruiken voor iets waarvoor ze niet bedoeld zijn. En uiteindelijk is het gelukt om een bruikbare LCR-meter te maken met zeer weinig hardware, dus goedkoop is het in elk geval.

Bij het testen van de software op een aantal PC's heb ik vastgesteld dat er bij de geluidskaarten toch wat kaf tussen het koren zit. Bij sommige kaarten is de koppeling tussen de verschillende in- en uitgangen (intern, op de kaart!) zo groot dat deze helaas niet bruikbaar zijn voor ons doel. In dit geval zit er niets anders op dan ofwel een betere geluidskaart aan te schaffen of het LCR-meter project op te geven.

UBA-leden die belangstelling hebben voor dit eenvoudig zelfbouwproject kunnen de LCR-meter software per e-mail aanvragen bij ON7YD (on7yd@uba.be).

## Horkheimer Prize 2005

Rudolf Horkheimer was one of the first radio amateurs in Germany. His name stands as a synonym for the active amateur, who earns merits of amateur radio in a selfless manner.

The prize bearing his name is awarded by DARC (Deutscher Amateur-Radio-Club) for merits of amateur radio, its further development and the targets of DARC. The prize can be awarded to one or more persons or institutions and is not restricted to members of DARC.

Any member of an amateur radio society in the IARU is entitled for proposals. Self proposals are permitted. The prize consists of an etched glass-sheet and a money prize for non-personal use. This money may be spent for promotion of amateur radio fully in the judgement of the receiver.

The prize is awarded during the opening of HAM RADIO 2005 fair in Friedrichshafen, Germany. The proposals must be submitted by March, 31st 2005 to DARC, Lindenallee 4, 34225 Baunatal, Germany. They shall list name and address of the proposed amateur, a short substantiation, and possibly further information.

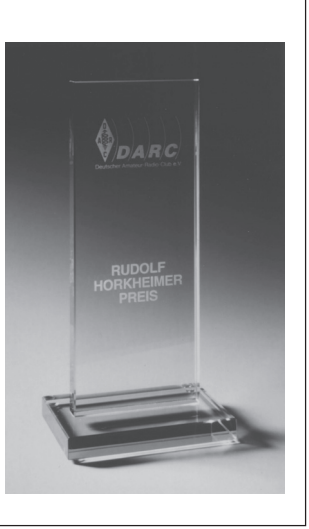

The decision of the jury is final and cannot be voided. If there is no fitting proposal the prize will not be awarded.

### High Performance Transverter for the 23 and 13 cm band!

Type

I

- **UHF Frequency range:**
- . **IF Frequency range:**
- **IF Input power:**
- **PTT control: Output power:**
- **Operating voltage:**
- **Current consumption:**
- **RX Gain:**
- **Noise figure:**
- **Dimensions mm: Case:**
- **IF connector:**
- **UHF connector:** 
	- Price:

**1...50 mW, adjustable Ground to transmit 20 Watt @ 50 Ohm 13,8 V DC (12-14 V) typ. 8 A >20 dB max. 1,2 dB NF 270 x 260 x 80 aluminium BNC-female N–female**  1128,-- EUR

TR 1296 H **1296...1298 MHz 28...30 MHz** 

**2320...2322 MHz 144...146 MHz 0,5...3 W, adjustable Ground to transmit 15 Watt @ 50 Ohm 13,8 V DC (12-14 V) typ. 6 A >20 dB typ. 1,5 dB NF 270 x 260 x 80** 

**aluminium BNC-female N-female**  1280,-- EUR

TR 2320 H

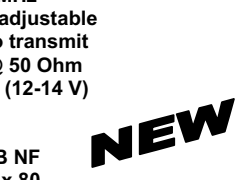

Dear Customer and Friends! Thank you for your trust in our company. Merry X-Mas and a Happy New Year!

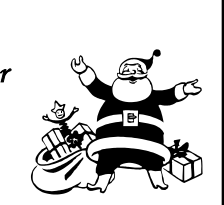

**Further options and technical details you can find on our website. www.db6nt.de**

HNE electronic <sub>6mbH</sub> **MICROWAVE COMPONENTS** 

Kuhne electronic GmbH  $D = 95180$  Bern /  $\overline{\phantom{a}}$  –  $\overline{\phantom{a}}$  ,  $\overline{\phantom{a}}$  and  $\overline{\phantom{a}}$  and  $\overline{\phantom{a}}$  .

 $F$ ax 0049 $(0)$  9293 – 800 938  $F = \frac{1}{2}$ 

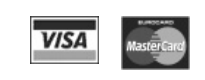

**CQ-QSO** 1/2-2005